## **Foreman - Bug #1455**

## **Canceling Host-Creation fails if Template was changed**

01/18/2012 09:53 AM - David M.

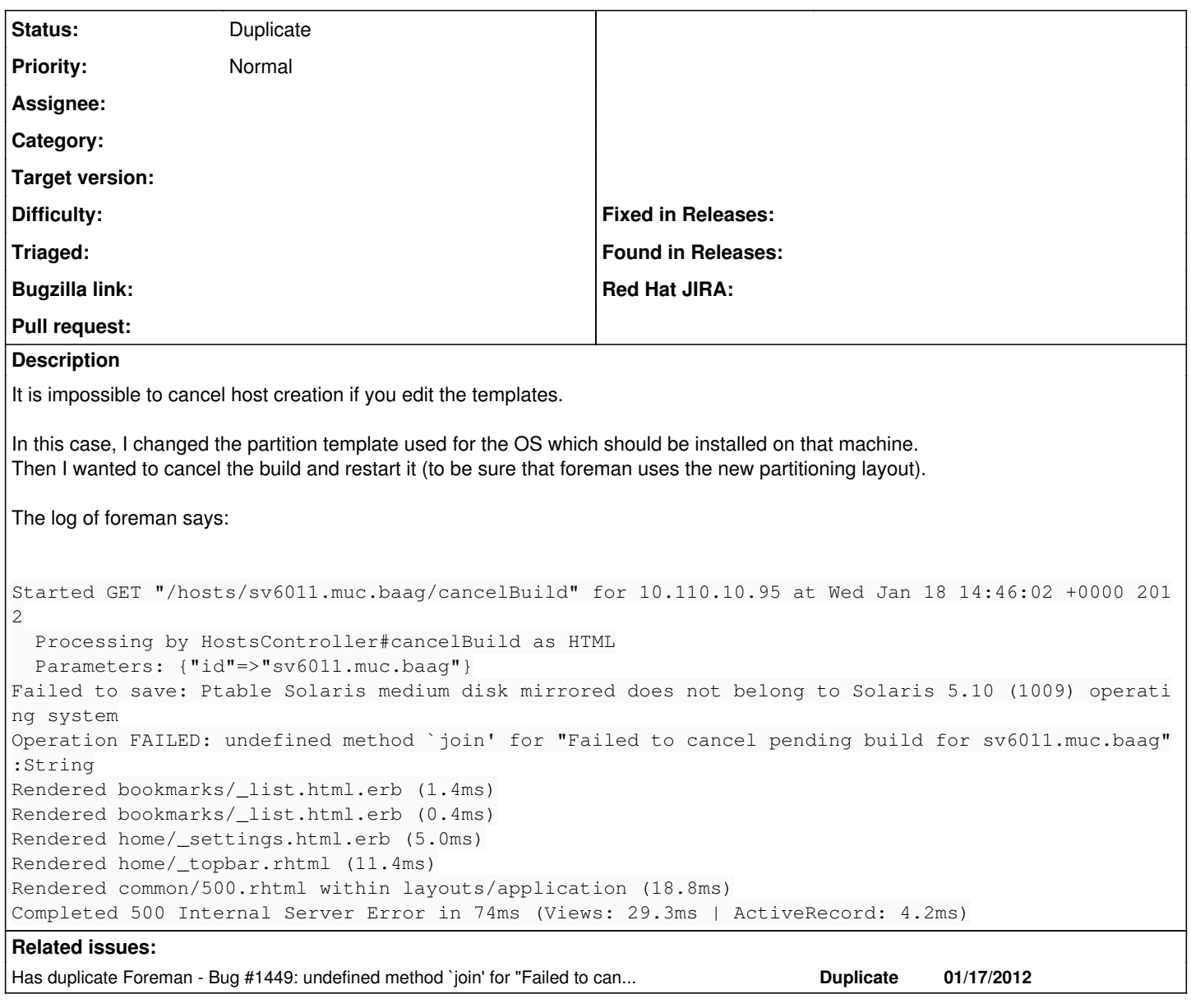

## **History**

**#1 - 01/18/2012 10:00 AM - Ohad Levy**

*- Status changed from New to Duplicate*